## <span id="page-0-0"></span>**Plan Summary**

[Home >](https://confluence.juvare.com/display/PKC/User+Guides) [eICS >](https://confluence.juvare.com/display/PKC/eICS) [Guide - Plan Summary](#page-0-0)

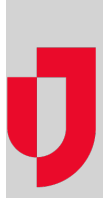

- [About the Plan Summary](https://confluence.juvare.com/display/PKC/About+the+Plan+Summary)
- [Activate a Plan](https://confluence.juvare.com/display/PKC/Activate+a+Plan)
- [Copy Plan Candidates and Contacts](https://confluence.juvare.com/display/PKC/Copy+Plan+Candidates+and+Contacts)
- [Create a Plan](https://confluence.juvare.com/display/PKC/Create+a+Plan)
- [Edit a Plan](https://confluence.juvare.com/display/PKC/Edit+a+Plan)
- [Manage Plan Availability](https://confluence.juvare.com/display/PKC/Manage+Plan+Availability)
- [Manage Plan Files](https://confluence.juvare.com/display/PKC/Manage+Plan+Files)
- [Plan Summary Elements](https://confluence.juvare.com/display/PKC/Plan+Summary+Elements)

**Helpful Links**

[Juvare.com](http://www.juvare.com/)

[Juvare Training Center](https://learning.juvare.com/)

[Announcements](https://confluence.juvare.com/display/PKC/eICS#PKCeICS-eICSAnnouncementsTab)

[Community Resources](https://confluence.juvare.com/display/PKC/eICS#PKCeICS-eICSCRTab)